# Универсальный пульт для фанкойла ESC-RC-429WiFi ML

## Руководство пользователя

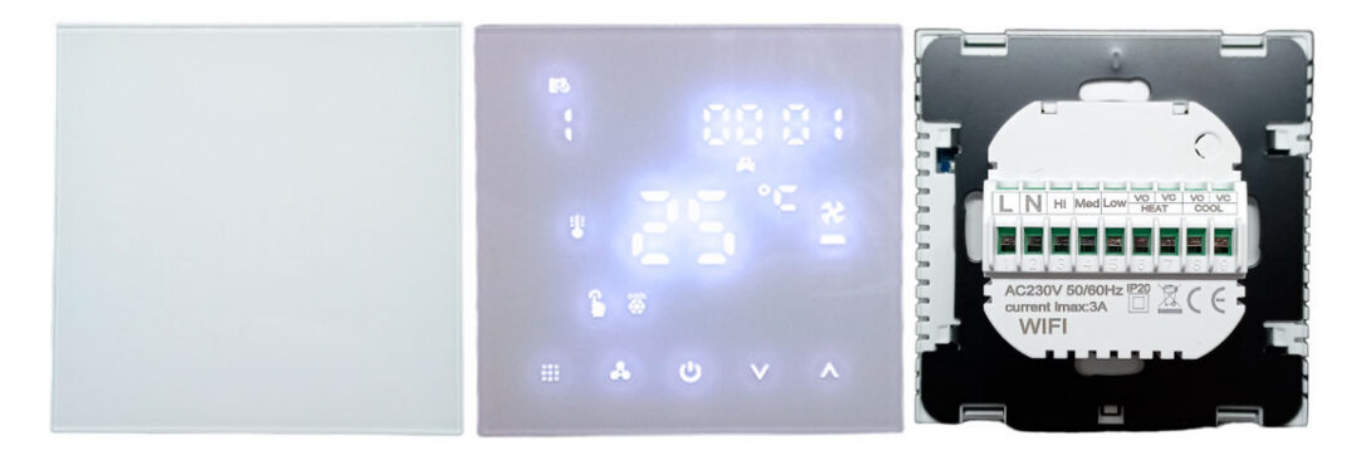

Универсальный пульт для фанкойла ESC-RC-429WiFi ML (лунный свет). Загрузите и используйте приложение «Smart RM» или «Smart Life», в Google Play или Apple APP Store, для управления через Wi-Fi. Для включения Wi-Fi нажмите и удерживайте комбинацию клавиш «:::» и «.».

#### **Технические данные:** Источник питания: AC90-240V, 50 /60HZ Ток нагрузки: 3A Точность: ± 0.5 ° С Диапазон рабочих температур: -10ºC ~ 60ºC Датчик: NTC(10k)1% Размеры: 86х86мм

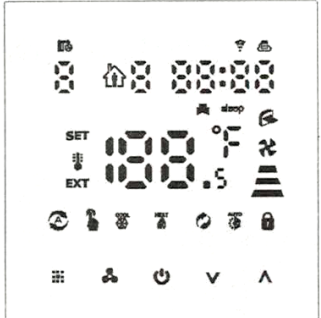

#### Описание клавиш

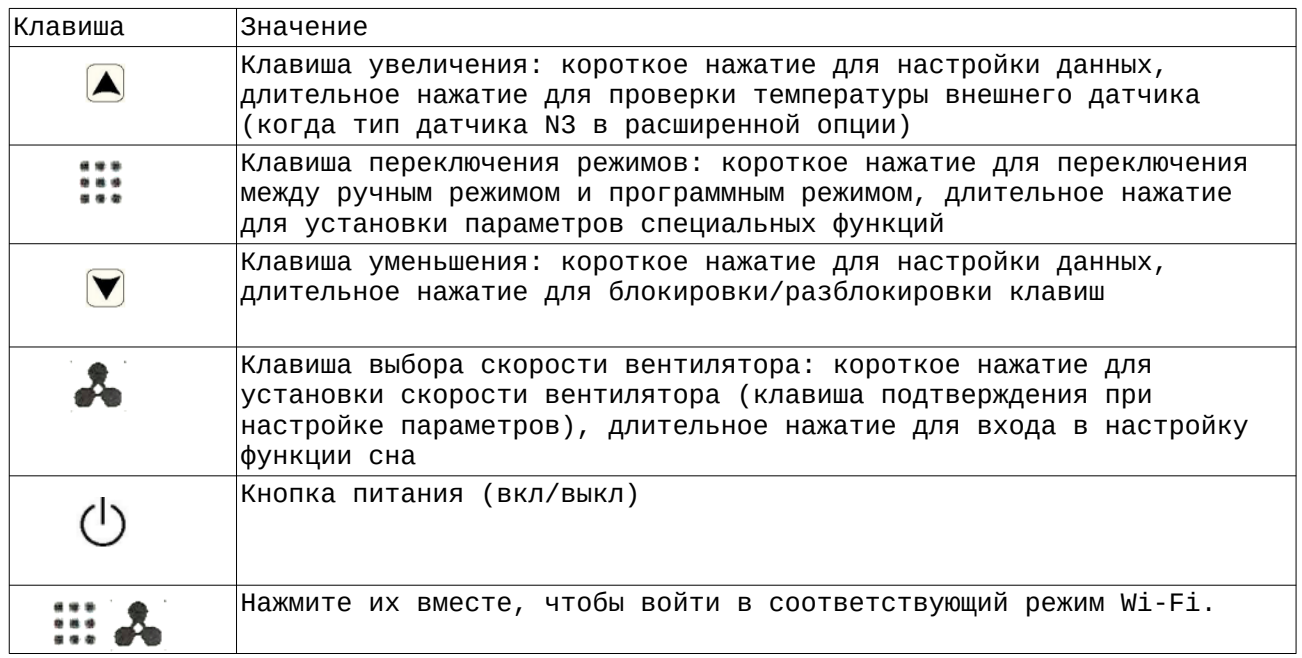

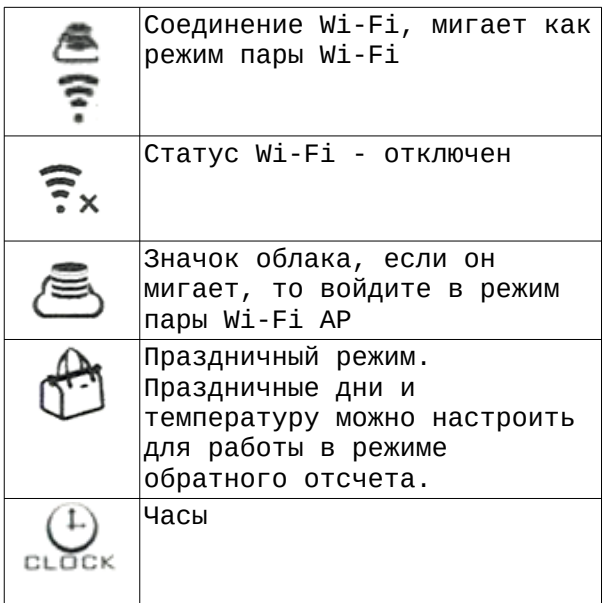

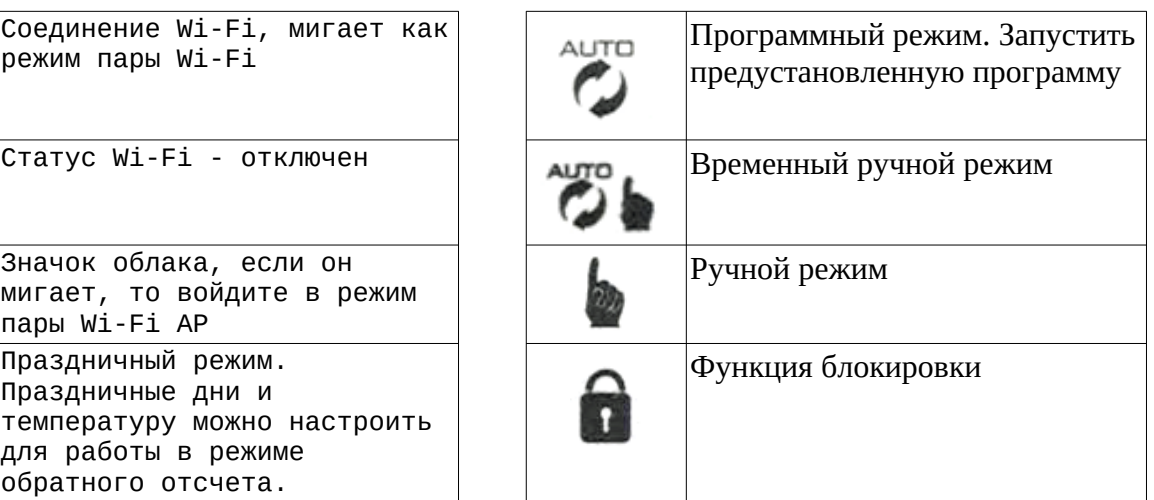

#### Управление термостатом

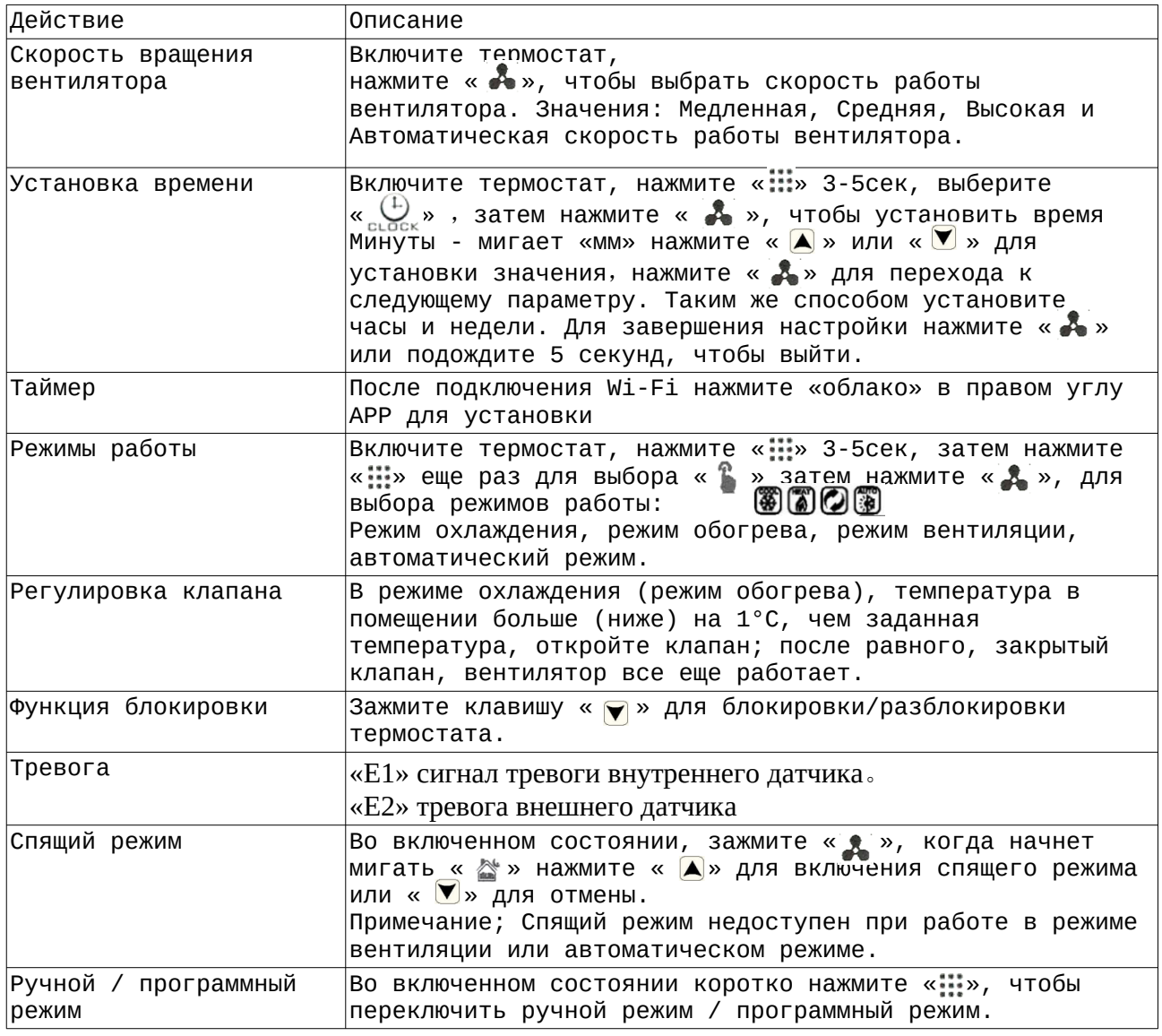

Программный режим

Термостат имеет возможность программирования разного времени и разной температуры. Совместимость с 5 + 2, 6 + 1, 7дней.

Зажмите клавишу «:::», на 3-5 сек, затем коротким нажатием «:::» и выберите «  $\{ \Uparrow \}$ » затем нажмите « ♣ » для программирования, используйте « ▲ », « ▼ » для выбора значения. После этого нажмите « » для установки следующего значения.

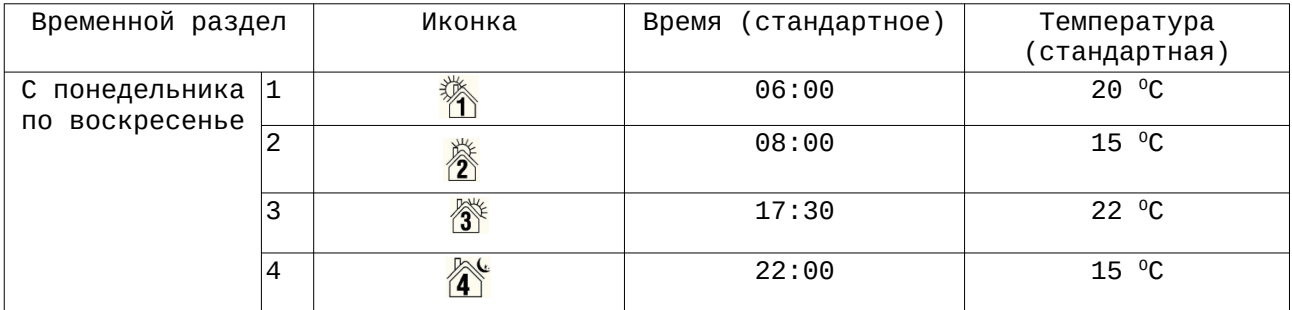

### Расширенная настройка

Выключите термостат, нажмите « » и удерживайте 5 секунд, чтобы войти, Короткое нажатие « $\mathbb{H}$ », чтобы установить следующую настройку.нажмите « $\blacktriangleleft$ » или « $\blacktriangledown$ », чтобы выбрать настройку.

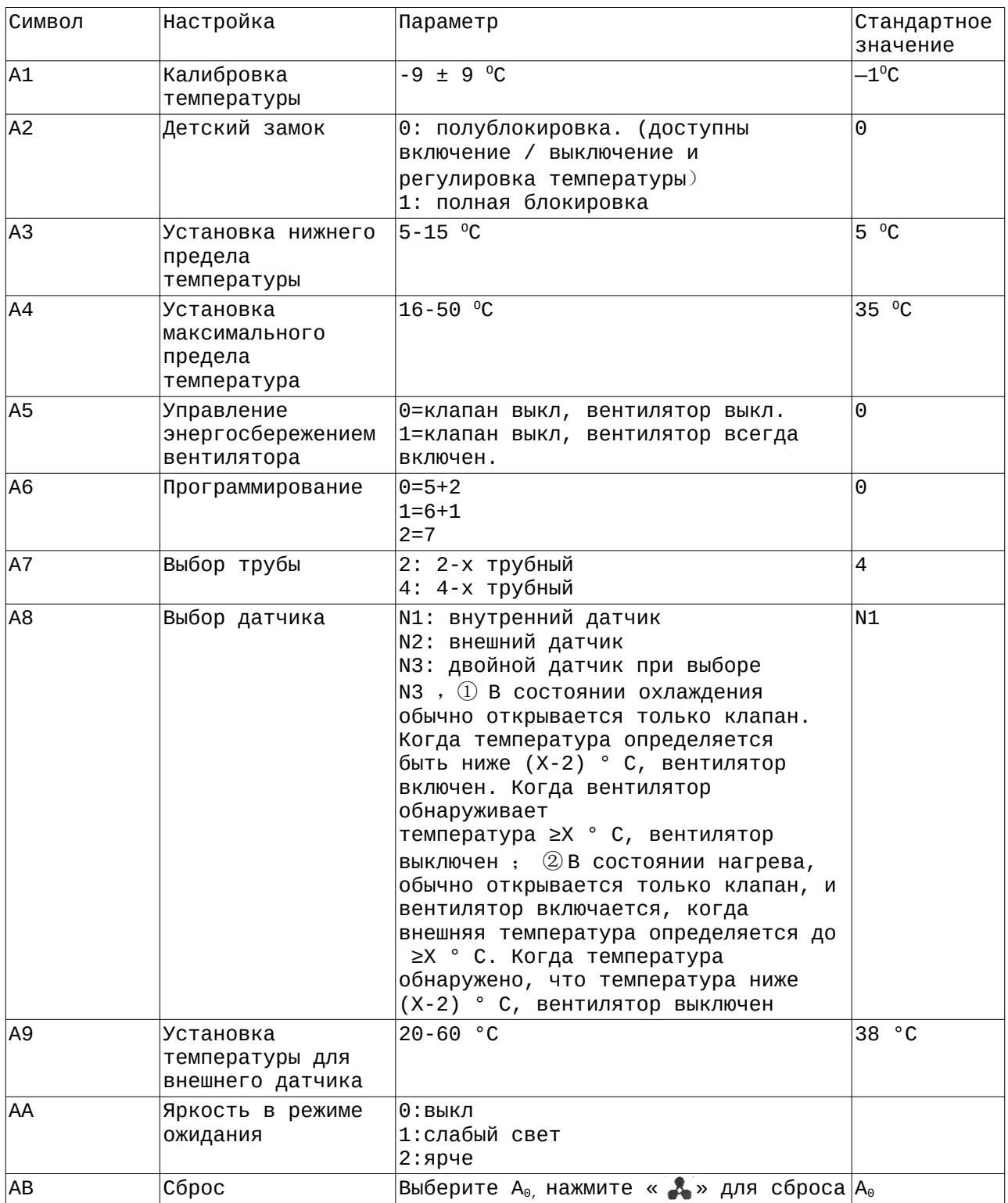

Схема подключения

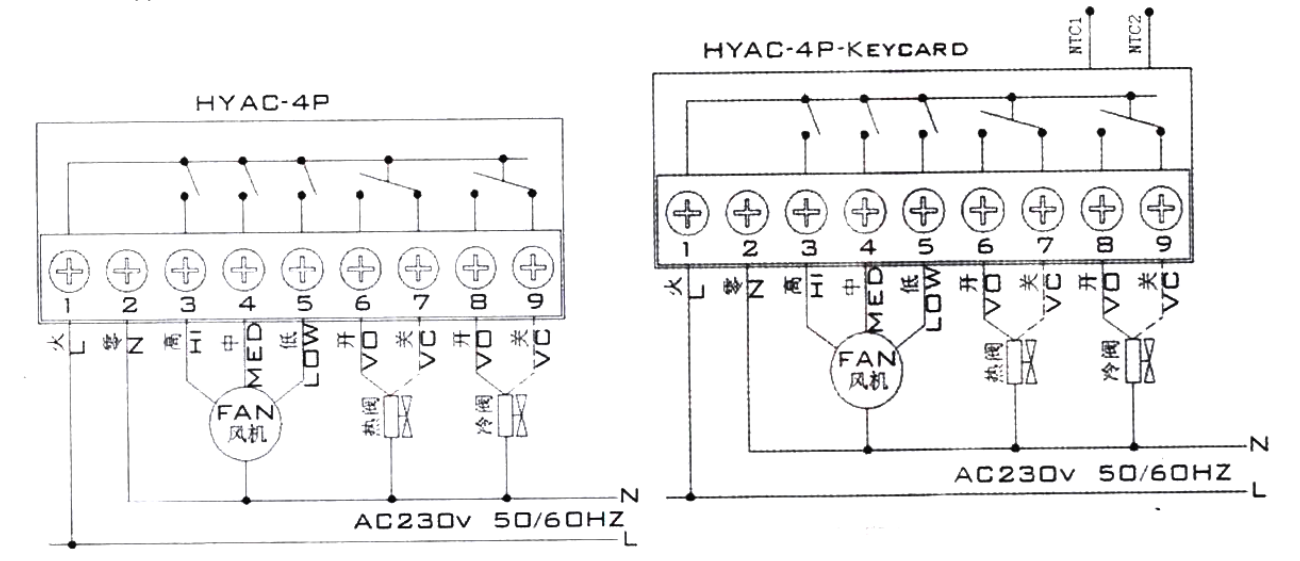